## Демо-режим работы ЕГАИС

Последние изменения: 2024-03-26

Дистрибутив ЕГАИС представлен на сайте в виде полноценной версий, которую можно спокойно [скачать](https://www.cleverence.ru/software/mobile-smarts/ms-egais/#dl) и опробовать. Трюк в том, что в отсутствие специальных файлов защиты лицензии, которые выдаются Клеверенс Софт на конкретные [терминалы](https://www.cleverence.ru/support/%25D0%259C%25D0%25BE%25D0%25B1%25D0%25B8%25D0%25BB%25D1%258C%25D0%25BD%25D1%258B%25D0%25B9+%25D1%2582%25D0%25B5%25D1%2580%25D0%25BC%25D0%25B8%25D0%25BD%25D0%25B0%25D0%25BB+%25D1%2581%25D0%25B1%25D0%25BE%25D1%2580%25D0%25B0+%25D0%25B4%25D0%25B0%25D0%25BD%25D0%25BD%25D1%258B%25D1%2585/) сбора данных, программа будет работать в «демо-режиме». В демо-режиме позволяется выгружать на терминал любое количество номенклатуры (карточек товаров, чтобы опробовать скорость и адекватность работы). Демо-режим никак не ограничивает количество [штрихкодов,](https://www.cleverence.ru/support/%25D0%25A8%25D1%2582%25D1%2580%25D0%25B8%25D1%2585%25D0%25BA%25D0%25BE%25D0%25B4/) которые можно отсканировать на терминале сбора данных. Однако обмен документами с учетной системой (например, 1С) будет обрезаться до 3х строк. Т.е. сколько бы [штрихкодов](https://www.cleverence.ru/support/%25D0%25A8%25D1%2582%25D1%2580%25D0%25B8%25D1%2585%25D0%25BA%25D0%25BE%25D0%25B4/) ни было сканировано на терминале сбора данных, в учетную систему (1С) из них попадут только 3 (три). И, соответственно, какой бы большой ни была отгрузочная накладная в учетной системе (1С), на терминал попадут только первые 3 строки документа.

На ТСД будет отображаться демо-режим надписями .

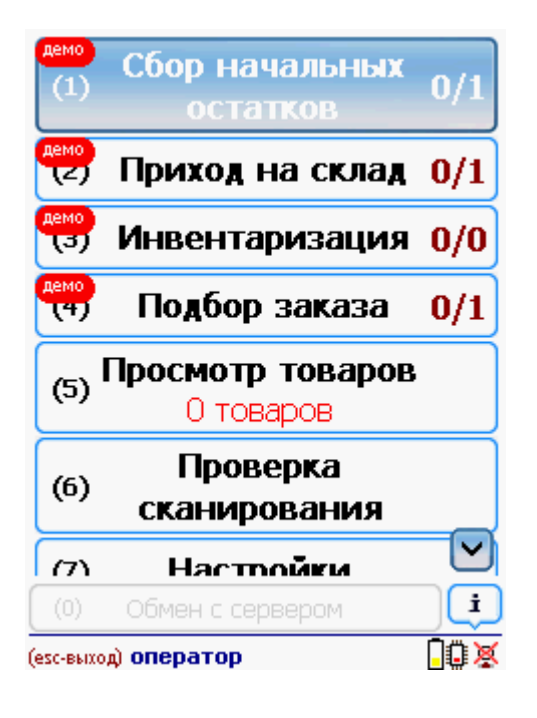

В остальном работа в демо-режиме совершенно идентична работе с полноценной [лицензией,](https://www.cleverence.ru/support/%25D0%259B%25D0%25B8%25D1%2586%25D0%25B5%25D0%25BD%25D0%25B7%25D0%25B8%25D1%2580%25D0%25BE%25D0%25B2%25D0%25B0%25D0%25BD%25D0%25B8%25D0%25B5+Mobile+SMARTS%253A+%25D0%2595%25D0%2593%25D0%2590%25D0%2598%25D0%25A1/) и позволяет проверить все возможности представленного [программного](https://www.cleverence.ru/software/mobile-smarts/ms-egais/) обеспечения.

Несмотря на демо-режим, [скачанный](https://www.cleverence.ru/software/mobile-smarts/ms-egais/#dl) и [установленный](https://www.cleverence.ru/support/%25D0%25A3%25D1%2581%25D1%2582%25D0%25B0%25D0%25BD%25D0%25BE%25D0%25B2%25D0%25BA%25D0%25B0+Mobile+SMARTS%253A+%25D0%2595%25D0%2593%25D0%2590%25D0%2598%25D0%25A1/) ЕГАИС является полноценным [программным](https://www.cleverence.ru/software/mobile-smarts/ms-egais/) продуктом. После того, как будет получена [лицензия](https://www.cleverence.ru/support/%25D0%259B%25D0%25B8%25D1%2586%25D0%25B5%25D0%25BD%25D0%25B7%25D0%25B8%25D1%2580%25D0%25BE%25D0%25B2%25D0%25B0%25D0%25BD%25D0%25B8%25D0%25B5+Mobile+SMARTS%253A+%25D0%2595%25D0%2593%25D0%2590%25D0%2598%25D0%25A1/), ничего заново скачивать и устанавливать не придется - просто скопируйте полученный файл защиты лицензии в нужную папку и для всех тех [ТСД,](https://www.cleverence.ru/support/%25D0%259C%25D0%25BE%25D0%25B1%25D0%25B8%25D0%25BB%25D1%258C%25D0%25BD%25D1%258B%25D0%25B9+%25D1%2582%25D0%25B5%25D1%2580%25D0%25BC%25D0%25B8%25D0%25BD%25D0%25B0%25D0%25BB+%25D1%2581%25D0%25B1%25D0%25BE%25D1%2580%25D0%25B0+%25D0%25B4%25D0%25B0%25D0%25BD%25D0%25BD%25D1%258B%25D1%2585/) для которых получена лицензия, программа тут же начнет работать в полноценном режиме. Таким образом, ровно одна и та же установка для одних [ТСД](https://www.cleverence.ru/support/%25D0%259C%25D0%25BE%25D0%25B1%25D0%25B8%25D0%25BB%25D1%258C%25D0%25BD%25D1%258B%25D0%25B9+%25D1%2582%25D0%25B5%25D1%2580%25D0%25BC%25D0%25B8%25D0%25BD%25D0%25B0%25D0%25BB+%25D1%2581%25D0%25B1%25D0%25BE%25D1%2580%25D0%25B0+%25D0%25B4%25D0%25B0%25D0%25BD%25D0%25BD%25D1%258B%25D1%2585/) будет работать полноценно, потому что на них есть лицензия, а для других [ТСД](https://www.cleverence.ru/support/%25D0%259C%25D0%25BE%25D0%25B1%25D0%25B8%25D0%25BB%25D1%258C%25D0%25BD%25D1%258B%25D0%25B9+%25D1%2582%25D0%25B5%25D1%2580%25D0%25BC%25D0%25B8%25D0%25BD%25D0%25B0%25D0%25BB+%25D1%2581%25D0%25B1%25D0%25BE%25D1%2580%25D0%25B0+%25D0%25B4%25D0%25B0%25D0%25BD%25D0%25BD%25D1%258B%25D1%2585/) - в демо-режиме, т.к. на них лицензии еще нет.

Процедура получения лицензии [описана](https://www.cleverence.ru/support/%25D0%259B%25D0%25B8%25D1%2586%25D0%25B5%25D0%25BD%25D0%25B7%25D0%25B8%25D1%2580%25D0%25BE%25D0%25B2%25D0%25B0%25D0%25BD%25D0%25B8%25D0%25B5+Mobile+SMARTS%253A+%25D0%2595%25D0%2593%25D0%2590%25D0%2598%25D0%25A1/) тут.

Для [сканирования](https://www.cleverence.ru/hardware/mdc/?arrFilter_P1_MIN=28373&arrFilter_P1_MAX=498378&arrFilter_67_MIN=-30&arrFilter_67_MAX=20&arrFilter_114_MIN=3&arrFilter_114_MAX=56&arrFilter_91_1061878051=Y&arrFilter_72_MIN=64&arrFilter_72_MAX=2000&arrFilter_73_MIN=1&arrFilter_73_MAX=8192&set_filter=+) штрихкодов с акцизной марки (PDF417 и Data Matrix) используйте ТСД, который умеет сканировать 2D коды.

При сканирование акцизной марки (PDF417 и Data Matrix) в программе CheckMark, ТСД **обязательно должен быть зарегистрирован в системе ЕГАИС ЦентрИнформ** (модели ТСД [поддерживающие](https://www.cleverence.ru/software/mobile-smarts/ms-egais/#bl-fn-chm2) работу с CheckMark).

## Не нашли что искали?

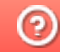

**3** Задать вопрос в техническую поддержку